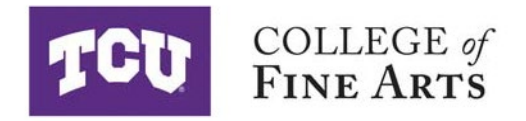

## Late Add/Drop Approval Form

## **Instructions to the Student:**

Rev 9/01/2022

- 1. Complete this form using course information (see class search) Instructor name, and enrollment hours. A reason must be provided for the request.
- 2. Obtain signatures of approval from the Department/School Director or Assistant/Associate Chair/Director in your major.
- 3. A signature from the course instructor is required.
- 4. Email completed form to [CoFADegreePlan@tcu.edu,](mailto:CoFADegreePlan@tcu.edu) or submit in-person to Moudy North 104. Incomplete forms will not be processed.
- **5. NOTE: Seniors graduating in the current semester may be requested to provide additional documentation or permission to change enrollment.**
- 6. Please allow 24 hours for the approved change to be processed, if approved. Students are responsible for confirming their correct enrollment.

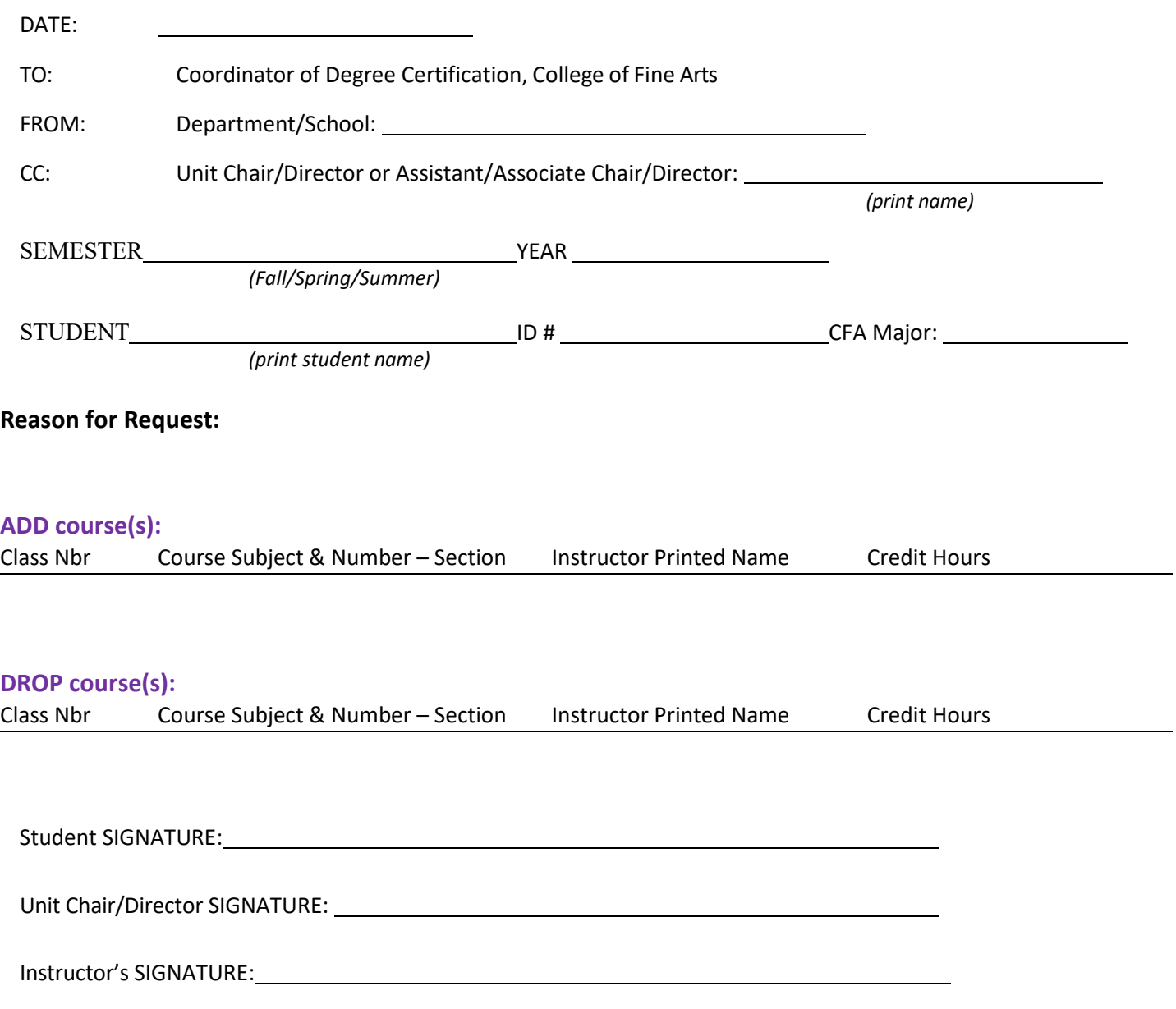